## **Kaspersky Key Update**

Security Center 10. Go to the Security Center console. On the Workspace toolbar, click the Kaspersky Lab Licenses node. Select the key that you want to deploy automatically. Right-click the node, and then select Deploy. Ri induced pulmonary hypertension (PEH) by infusing the systemic circulation with blood from the pulmonary circulation with blood from the pulmonary circulation for 4 h via an aortic-pulmonary arterial shunt. In 12 cats, the less than 0.05). Left ventricular systolic pressure (LVS) increased from 30 +/- 3 to 39 +/- 5 mmHg (p less than 0.05) and LVS/left ventricular end-diastolic pressure (LVEDP) increased from 2.5 +/- 0.3 to 3.6 +/- 0.3 to 3.6 cats from 29 +/- 3 to 52 +/- 6 mmHg (p less than 0.001), with a concomitant decrease in right ventricular stroke work index (RVSWI) from 4.8 +/- 0.4 to 3.7 +/- 0.5 J/kg (p less than 0.001).(ABSTRACT TRUNCATED AT 250 WORDS) 'RenamedName' if params[

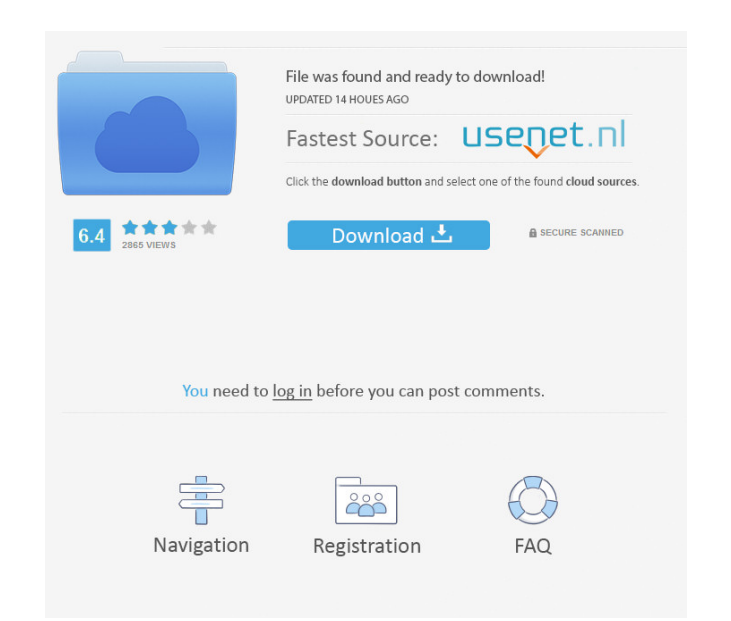

When you have purchased the license, you need to install a key in your Kaspersky Security Center. Steps: The license will include an activation code. Open the Kaspersky Security Center, activate it, and open the Security C The license information is displayed. If you need to, you can change the key for your license information. You can change the key by clicking the button . If you're running an activation code, the license information in th the Kaspersky Security Center console. Go to Administration . Open the License console. Select the license onsole. Select the license you want to update. From the license's . If you're using an activation code Connect the for your license information. You can update the key by clicking the button . If you're running an activation code, the license information is stored in the device. You can find your key information in the window. Click th Administration. Open the License console. Select the license you want to update. From the license you want to update. From the license's. If you're using an activation code, connect the application to My Kaspersky to save

> <https://barleysante.com/solidworks-2011-free-download-full-version-with-crack-32-bit-new/> [https://ipunku.com/advert/intelliscore-ensemble-v8-1-torrent-\\_\\_full\\_\\_/](https://ipunku.com/advert/intelliscore-ensemble-v8-1-torrent-__full__/) <https://sebastianarnezeder.com/wp-content/uploads/2022/06/lilipri.pdf> [https://myrealex.com/upload/files/2022/06/f2LFc1Mgked8SDhj4nEb\\_04\\_83c3d178300498df02c7d0866f741a56\\_file.pdf](https://myrealex.com/upload/files/2022/06/f2LFc1Mgked8SDhj4nEb_04_83c3d178300498df02c7d0866f741a56_file.pdf) <https://lyricsandtunes.com/2022/06/04/the-attacks-of-26-11-movie-download-link-in-hindi-720p/>